## **How to access the Cape Cod Times online through the JBPL**

1.) Go to [www.bournelibrary.org](http://www.bournelibrary.org/) and click on the Digital Library tab.

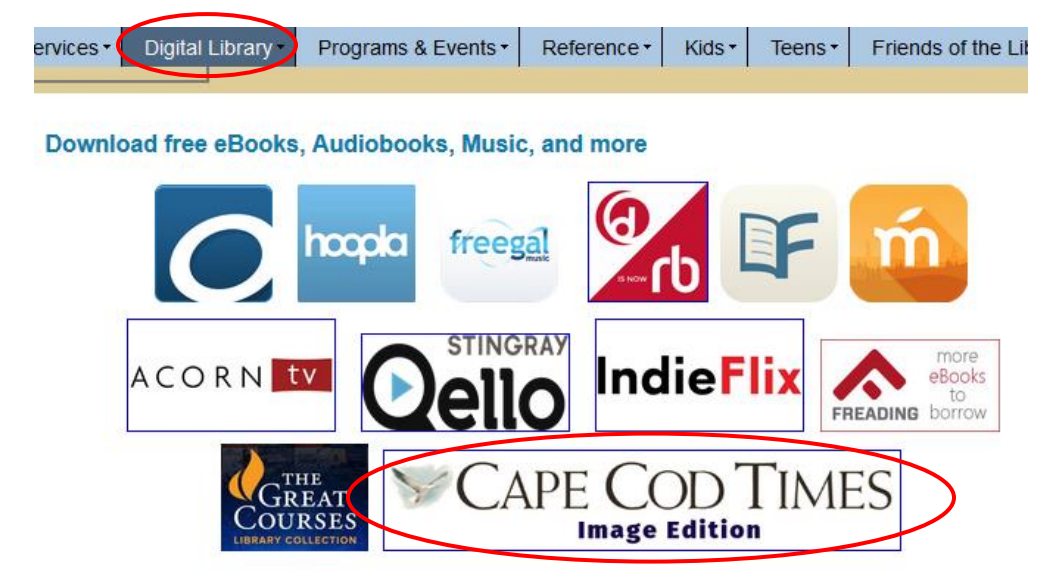

- 2.) Click on the Cape Cod Times Image Edition button.
- 3.) Login with your Bourne library card number.

To search, click on an online resoul

## **America's News**

With unmatched U.S. news content from

a specific issue or event through the detail

- **Search Shortcuts:**
- USA Massachusetts
- $\cdot$  USA
- · Boston Metropolitan Collection
- · Bourne Courier (MA)
- . Upper Cape Codder, The (Bourne, MA)
- · Worcester Telegram & Gazette (MA)
- **Cape Cod Times Collection**
- · America's News Magazines

## 4.) Click on Cape Cod Times Collection.

1-4 of 4 Sources

Enter any keyword to refine sources

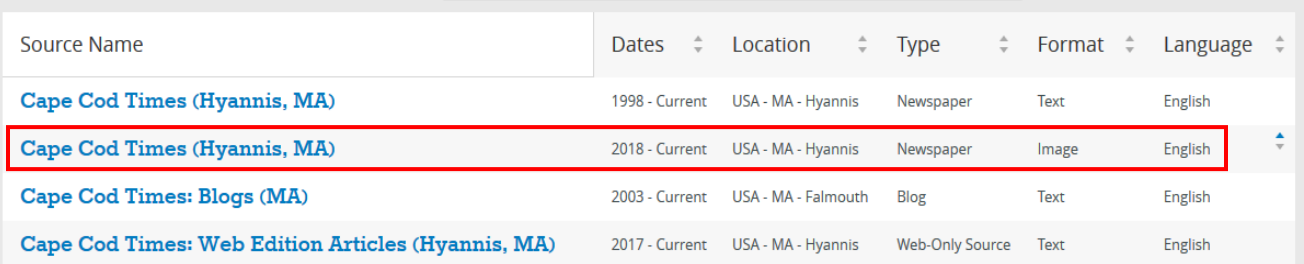

5.) Choose the image edition of the Cape Cod Times which is the second option.

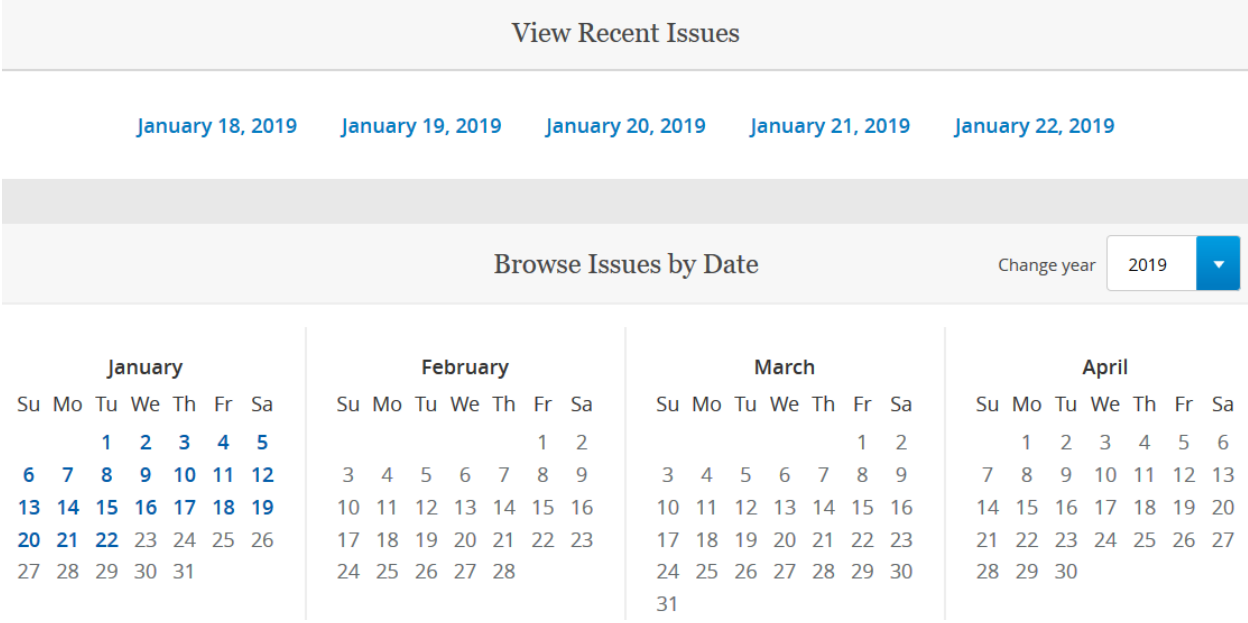

6.) Click on a recent issue above or browse issues by date if you're looking for an older issue.

7.) Start reading the newspaper and enjoy.